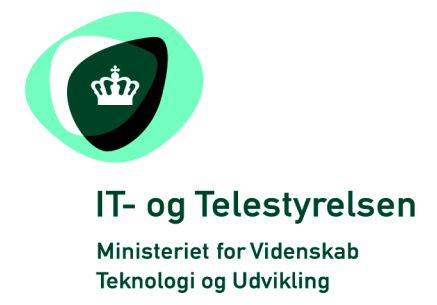

# OIOUBL Guideline

UBL 2.0 Signature

OIOUBL Signatur

G31

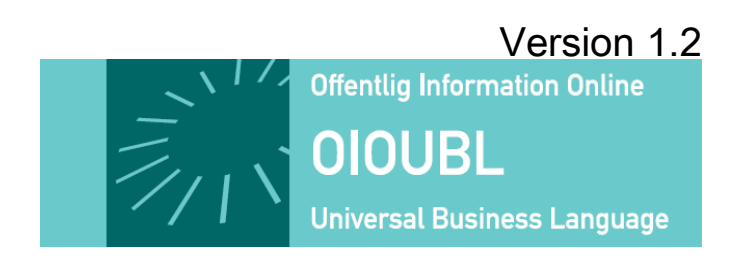

**Udgivelsen er beskyttet af Creative Commons license, Navngivning 2.5** 

# *Kolofon*

#### **Kontakt:**

IT- & Telestyrelsen

E-mail: [oioubl@itst.dk](mailto:plb@itst.dk)

**OIOUBL Version 2.02 Oktober 2008 Ministeriet for Videnskab, Teknologi og Udvikling IT- og Telestyrelsen**

Holsteinsgade 63 DK-2100 København Ø Phone +45 3545 0000 Fax +45 3545 0010 http://www.itst.dk itst@itst.dk

#### **Ophavsrettigheder for denne udgivelse, jævnført Creative Common, Navngivning 2.5:**

*Det er tilladt at:*

- *fremstille bearbejdede værker udfra dette dokument*
- *at fremstille eksemplarer og gøre dokumentet tilgængeligt for almenheden*
- *at benytte dokumentet i kommerciel henseende*

*under betingelse af tydelig kildehenvisning til denne udgivelse fra IT- og Telestyrelsen.*

Læs mere om rettighederne på http://creativecommons.org/licenses/by/2.5/deed.da.

# Indholdsfortegnelse

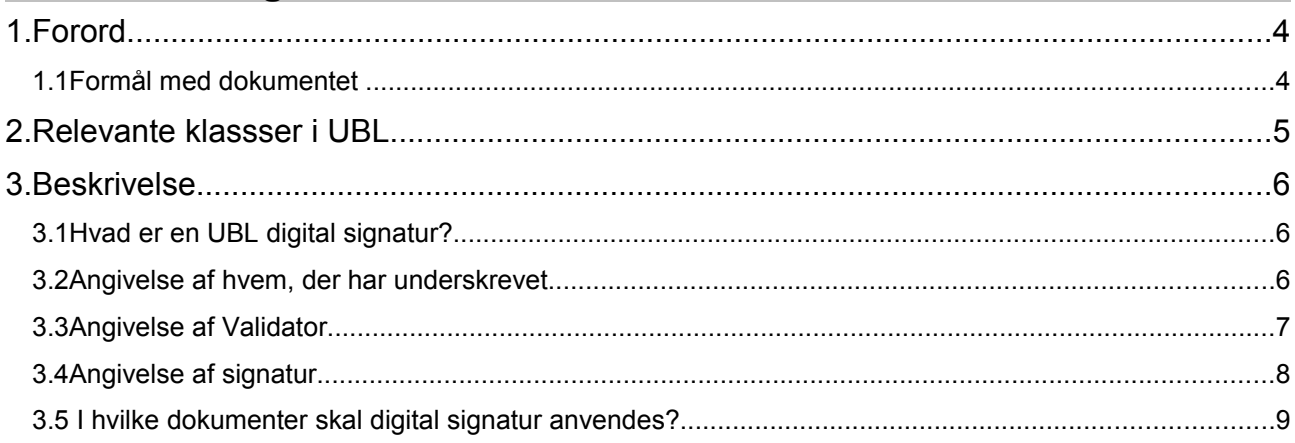

### **1. Forord**

Denne guideline er ét af en række dokumenter, der beskriver formålet med og anvendelsen af de forretningsdokumenter der udgør den danske lokalisering af UBL 2.0 kaldet OIOUBL. Der er udarbejdet en guideline for hvert af forretningsdokumenterne, og derudover er der lavet generelle guidelines, der beskriver brugen af de elementer, der går på tværs af dokumenterne.

Målgruppen for dokumentet er teknikere eller forretningkyndige, som beskæftiger sig med at få ehandel til at fungere i praksis.

#### *1.1 Formål med dokumentet*

Formålet med dokumentet er at beskrive anvendelsen af signatur i OIOUBL.

#### **2. Relevante klassser i UBL**

Signatur kan anvendes på header niveau i alle UBL dokumenter. Det anvendes desuden i følgende klasser i UBL:

- Endorsement
- CertificateOfOriginApplication

Ingen af disse klasser anvendes i OIOUBL. Signaturer skal afløftes, hvis de indgår i dokumentet.

#### **3. Beskrivelse**

Dette kapitel beskriver UBL signatur og dens anvendelse i OIOUBL.

#### *3.1 Hvad er en UBL digital signatur?*

UBL Signatur beskriver de digitale underskrifter, der er påført et dokument. En signatur klasse skal ikke forveksles med en signatur, der er anvendt til at sikring af transporten, eller en XMLDSIG signatur. Man anvender signatur i sine dokumenter, når der er en forretningsmæssig årsag til det i forbindelse med behandlingen af dokumentet. En UBL signatur kan ikke garantere oprigtigheden af et dokument bedre end en håndskrevet underskrift på et papir-dokument. Det er ydre forhold, så som sikre netværksforbindelser og tillid til sine serviceydbydere, der i sidste ende skal give denne sikkerhed for oprigtighed. På samme måde som klassen Contract refererer til en kontrakt, der er indgået og vedrører et dokument, anvendes signatur til at referere til de underskrifter, der er påført dokumentet.

#### *3.2 Angivelse af hvem, der har underskrevet*

Man har mulighed for at referere til den ved hjælp at et ID på signaturen og en beskrivelse (f.eks. firmanavnet) af den part, der har underskrevet dokumentet. Dette er vist i eksemplet for neden.

```
<cac:Signature >
      <cbc:ID>Peter.Hansen@oioubl.dk</cbc:ID>
       <cac:SignatoryParty>
              <cac:PartyName>
                     <cbc:Name>OIO fælleskøb A/S</cbc:Name>
              </cac:PartyName>
              <cac:Person>
                     <cbc:FirstName>Peter</cbc:></FirstName>
                      <cbc:FamilyName>Hansen</cbc:FamilyName>
                     <cbc:Title>Indkøbschef</cbc:Title>
              </cac:Person>
       </cac:SignatoryParty>
</cac:Signature>
```
En sådan signatur kan anvendes af modtageren i sit forretningsflow. Der er kan f.eks. være krav til at en leverandør skal have bestemte signaturer i en ordre for at han må behandle den, hvis den overstiger bestemte beløb, eller bestemte varegrupper. Leverandøren må så bero sig på, at kundens system sikrer, at signaturen stammer fra den korrekte person.

#### *3.3 Angivelse af Validator*

Hvis dokumentet kan komme til leverandøren ad flere kilder kan det være en idé at angive, hvilket system, der har valideret signaturen og hvornår det er sket. Dette gøres med ValidatorID og ValidationDate and ValidationTime

```
<cac:Signature >
      <cbc:ID>Peter.Hansen@oioubl.dk</cbc:ID>
       <cbc:ValidationDate>2006-09-13</cbc:ValidationDate>
       <cbc:ValidationTime>14:20:02</cbc:ValidationTime>
      <cbc:ValidatorID>DoorTrade.net/signout</cbc:ValidatorID>
       <cac:SignatoryParty>
              <cac:PartyName>
                     <cbc:Name>OIO fælleskøb A/S</cbc:Name>
              </cac:PartyName>
              <cac:Person>
                     <cbc:FirstName>Peter</cbc:></FirstName>
                     <cbc:FamilyName>Hansen</cbc:FamilyName>
                     <cbc:Title>Indkøbschef</cbc:Title>
              </cac:Person>
       </cac:SignatoryParty>
</cac:Signature>
```
Med denne angivelse bør det være muligt at finde den originale signatur hos DoorTrade.net, hvis eventuelle uoverenstemmelser skulle optræde. Dette afhænger naturligvis af de serviceaftaler, der er indgået mellem kunden, leverandøren og udbyderen af signatur validator servicen.

#### *3.4 Angivelse af signatur*

Det kan også lade sig gøre, at referere eller vedhæfte den signatur, der er anvendt i dokumentet. Hvis man gør det, bør man også angive det dokument, underskriveren har set, da han underskrev dokumentet. Dette er nemlig sjældent det samme som det fremsendte dokument. Oftest er det en html eller billede-repræsentation (f.eks. jpg eller Tiff) af xml-dokumentet. Dette er vist i nedestående eksempel:

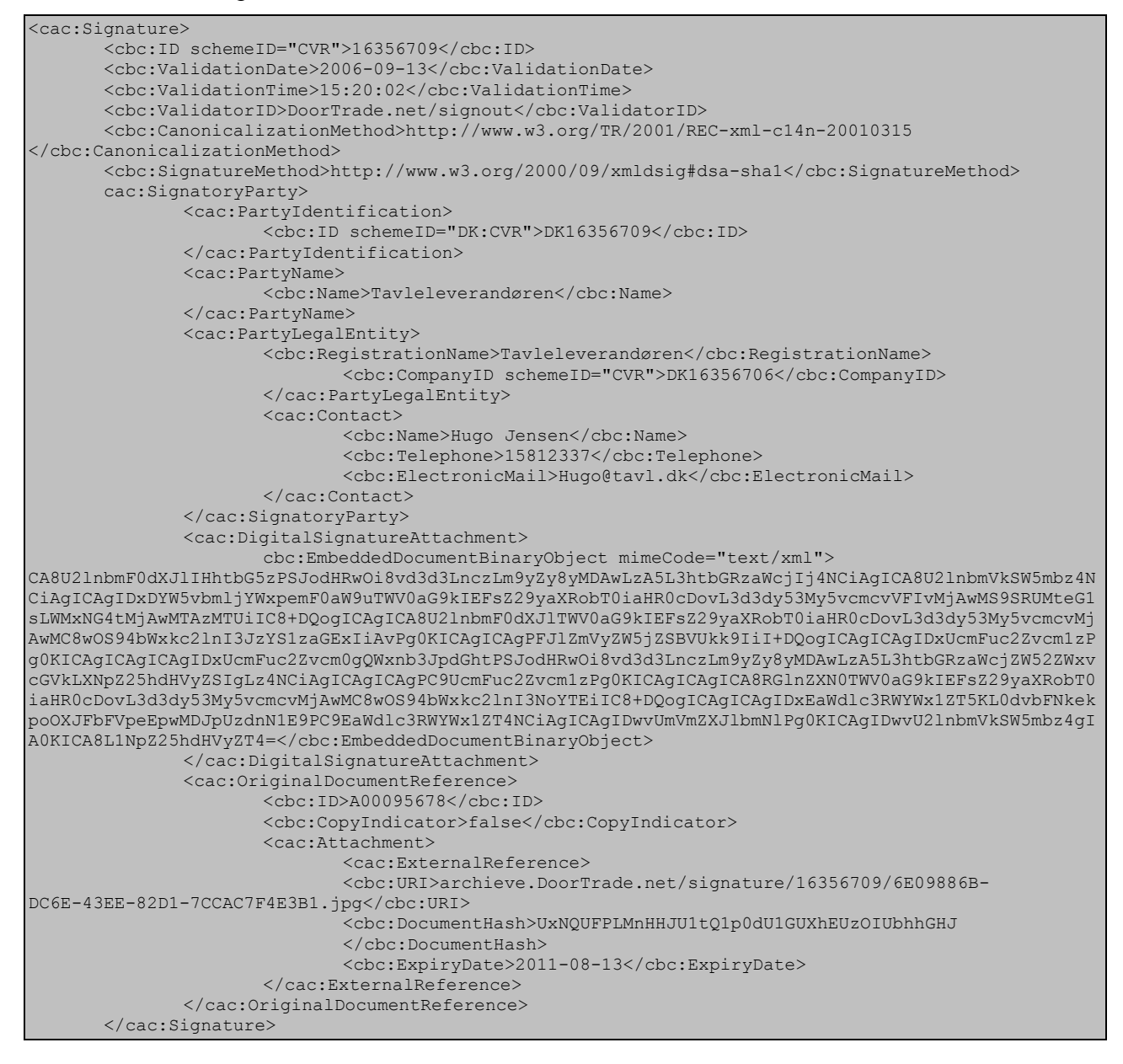

I eksemplet er det XMLDSIG signaturen (Se [http://www.w3.org/TR/2002/REC-xmldsig](http://www.w3.org/TR/2002/REC-xmldsig-core-20020212/Overview.html)[core-20020212/Overview.html\)](http://www.w3.org/TR/2002/REC-xmldsig-core-20020212/Overview.html) vedlagt som mimeattachement (Base64 encoded xml), mens det originale dokument er linket til via en URI. Man kan anvende CanonicalizationMethod og SignatorMethod til at kontrollere signatoren op imod det oprindelige dokument.

Hvis der er aftale om en sikker transformeringsmetode, som alle parter har tillid til, kan det originale dokument i stedet repræsenteres ved en liste af de stier (Xpath) fra dokument, som har dannet kilde til det, underskriveren har set. Se nærmere om dette i OIOUBL\_GUIDE\_DOKUMENTREF (Ref. G21).

#### *3.5 I hvilke dokumenter skal digital signatur anvendes?*

De konkrete krav til anvendelse af digital signatur aftales bilateralt. Et eksemple kan være, at kunden køber ind ved hjælp af en indkøbsløsning og derfor ikke selv har direkte kontrol over , hvem der køber hvad ind. I disse tilfælde vil det være ordren, der påføres digital signatur.